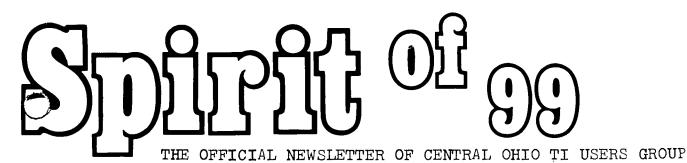

PUBLISHED MONTHLY IN COLUMBUS OHIO

VOL 1 NO 2 JANUARY 83

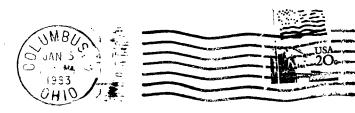

Paul Langlois 706 - 10883 Saskatchewan Dr Edmonton, Alberta Canada T6E 456

15, 3111 - 142 Conc 154 246

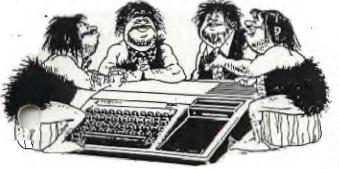

## MESSAGE FROM

Let's all give ourselves a pat on the back. Our seconed meeting was reassuringly larger let's keep it up... As those of you who attended already know, 8:AM is a bit early for some members to show up for anything of a conscious nature, therefore at the comming meeting the meeting time will again be brought up for discussion. If you have suggestions be present at this meeting so that you may be heard.

ALSO bring your member dues (15.00) the treasurer eagerly awaits you, and will be at the meeting. If you want a voice in the club, and club priveleges you must be a paid member.

The news letter has been given a new tenative name "SPIRIT OF 99'er" (Ilike that ....ED). the clubs' new name is CENTRAL OHIO 99'er USERS GROUP....
THIS is your news letter so send in your newsworthy items, storys, ads, comment, cartoons, pictures of your pet etc. These items will be printed, edited for space and welcome....

We could also use some computers at the meetings, this will be totally on a volunteer basis. Your machine will be treated with respect, and there are plenty of outlets available. (call me at 486-7262 if you wouldn't mind bringing in your machine). the agenda is printed in this news letter for the comming meeting, so you will be aware of what will transpire. See you there....

Sincerly, Pat Saturn pres.

| IN THIS ISSUE************** | • |
|-----------------------------|---|
| LETTERSPG. 2                |   |
| REVIEWPG. 2                 |   |
| CLASSIFIEDSPG. 6            |   |
| NEW PRODUCTSPG. 5           |   |
| NEWS FROM TIPG. 5           |   |
| SWAP/TRADE                  |   |
| BIGGIES' BITS               |   |
| and this issue onlyPG .4    |   |
| AGENDA & NEXT MEETINGPG. 2  |   |

SPIRIT OF 99 IS PUBLISHED
MONTHLY IN COLUMBUS. PLEASE
ADDRESS ALL LETTERS TO: EDITOR,
SPIRIT OF 99, 1456 GRANDVIEW AVE
COLUMBUS OHIO, 43212,C/O THE
DEPARTMENT YOU ARE WRITING TO.
ADS ARE TWO DOLLARS PER TWENTY
FIVE WORDS. SWAPS/TRADES AND
MEMBERS PERSONAL ADS ARE FREE
PLEASE WRITE FOR DISPLAY AD
PRICES.

SPIRIT OF 99 RESERVES THE RIGHT TO EDIT ALL LETTERS AND ADS FOR SPACE. VOL 1 NO 2 JANUARY 1983.

# LIBRARY

ROD LEVERSEE HAS BEEN APPOINTED LIBRARIAN AND LIBRARY COMMITTEE CHAIRMAN.
WOULD ALL MEMBERS WISHING TO PARTICIPATE IN THIS PROGRAM PLEASE SUBMIT IN WRITING ANY AND ALL ITEMS OF SOFTWARE, ARTICLES MAGAZINES, ETC. YOU WOULD LIKE TO SHARE WITH CLUB MEMBERS TO: ROD AT 1153
LITTLE PLUM, COLS, OHIO, 43227.
PLEASE. LISTS ONLY ROD IS ALSO ACCEPTING LISTS OF ITEMS FOR SALE, HE IS EAGERLY AWAITING YOUR CORRESPONDANCE...
BY THE WAY ROD, CONGRADULATIONS.

#### TAPETAPETAPETAPETAPETAPETAPETAPETAPE

PSSTT.. HEY BUDDIE!
Ya wanna buy some computer
tape...CHEAP?
Hey, dis is top quality stuff.
@ .59ea. for 5 min. tape
@ .69ea. for 10 min. tape
(quantity of 24 only)

Yea, I kin git more!, like if ya was ta buy 500 tapes dey would be .44&.49ea. Hey I'm serious, Write me at dis newsletter, or I'll give dis info to Art Morgan an ya kin see him at da meetin.

#### AGENDA FOR JANUARY 8 MEETING

8:10 OPEN MEETING

BRIEF UPDATE

MINUTES OF THE LAST MEETING

TREASURERS REPORT

STATE PURPOSE OF GROUP

STATE PURPOSE OF MEETING

- a) APPROVE THE CONSTITUTION AND OPERATING PROCEDURE
- b) TO FORM COMMITTEES AND APPOINT COMMITTEE CHAIRMEN
- c) DISCUSS LONG AND SHORT TERM OBJECTIVES

PRESENT CONSTITUTION / VOTE

PRESENT CHAIRMAN OF STANDING COMMITTEE TO RECRUIT MEMBERS

APPOINT CHAIRMEN OF REMAINING STANDING COMMITTEES & SUBCOMMITTEES

DISCUSS NEXT MEETING PROGRAM

DISCUSS NEXT MEETING TIME

DISCUSS NEWS LETTER - CONTENT, ETC.

REFRESHMENTS..COST..DESIRABILITY OF COFFEE & DOUGNUTS

ADJOURN MEETING

MEETING WILL BE AT 23 WEST SECONED STREET, ELECTRICAL WORKERS UNION BLDG. SIDE ENTRANCE... 8:A.M. SATURDAY, JANUARY 8, SIGNS WILL DIRECT YOU TO CORRECT ROOM. THIS IS AN IMPORTANT MEETING, IT WILL DECIDE WHAT WE WILL DO AS A CLUB AND HOW WE WILL GO ABOUT IT.

\*I MIGHT ADD AT THIS POINT, LAST MEETING WAS STILL GOING AT 12:P.M. AFTER BUSINESS IS OVER THERE WILL BE TIME FOR SOCIALIZING FUN, AND WHAT HAVE YOU.ED::

| *****************                      |
|----------------------------------------|
| ************************************** |
|                                        |

REVIEW\*\*\*\*

## PARSEC

AN EVALUATION BY ROGER AND JONATHAN WILLS

AFTER WE HAD BOUGHT OUR TI99/4A WE WERE ORIGINALLY OF THE MIND THAT THE VIDEO AVAILABLE WERE TO SAY THE LEAST, VERY AVERAGE. WELL THAT'S ALL CHANGED SINCE WE AQUIRED TI'S SPACE SHIP GAME "PARSEC". IT RATES WITH SOME OF THE BEST ARCADE GAMES WE'VE SEEN. YOUR MANEAUVERABLE SPACESHIP HAS TO DO BATTLE WITH SEVEN DIFFERENT TYPES OF ATTACKERS, AN ASTEROID BELT, AND GET THROUGH RE-FUELING TUNNELS. THE GAME IS FAST MOVING REQUIRING ACCURATE POSITIONING AND GOOD SHOOTING WITH YOUR LASER GUN. TOO MUCH LASER SHOOTING AND YOUR SHIP BLOWS UP, IF YOU DON'T SHOT UP OR COLLIDE WITH THE GROUND, YOU MIGHT MAKE IT TO THE SECONED LEVEL. THERE ARE SIXTEEN LEVELS. NEEDLESS TO SAY THE GAME GETS TOUGHER AT EACH LEVEL, WITH SOME ENEMY SPACECRAFT BEING INVISABLE AND DEADLY KILLER SATELLITES APPEARING INITIALLY AT LEVEL 4. WE HAVEN'T SEEN THEM YET. JONATHANS HIGHEST SCORE AT THIS DATE...; 39,000::ROGERS' 9,000.....YES YOU GUESSED RIGHT, JONATHAN IS THE JUNIOR MEMBER OF THE HOUSE...

| **************   |
|------------------|
| **************** |
|                  |

PSSST... HEY YOU!
LISTEN UP, CAUSE I GOT DESE HERE TIPS FOR YA. SOME IS JUST
A QUIRED, YA KNOW. (DIS MEANS I DON'T MAKE UP EACH ONE PERSONAL
LIKE) SO WHAT! I'M GIVIN EM TOYA NO CHARGE, SEE?
AWRIGHT PAY ATTENTION....

(1) FIRST I NOTICE SOME OF YA DO TINGS DA HARD WAY, LIKE DIS.....
SUBROUTINE ACCEPTING INPUT OF THE FOUR ARROW KEYS TO MOVE A
GRAPHICS CHARACTER ON THE SCREEN.....

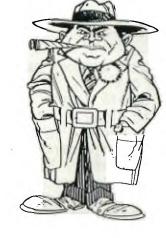

```
200 CALL KEY(O,K,S)
210 IF S=0 THEN 200
220 IF K+68 THEN 260
230 IF K=69 THEN 300
240 IF K=83 THEN 340
250 IF K=88 THEN 380 ELSE 200
251 REM KEY SCAN IS OVER, IF A KEY HAS BEEN PRESSED TAKE THE
    FOLLOWING APPROPRIATE ACTION ELSE RETURN TO 200
260 Y=Y+1
261 REM MOVE ONE COL TO THE RIGHT, D OR RIGHT ARROW HAS BEEN PRESSED
270 IF Y < 31 THEN 500
280 Y=30
290 GOTO 500
300 X=X-1
301 REM MOVE UP ONE ROW, D OR UP ARROW HAS BEEN PRESSED
310 IF X >O THEN 500
320 \text{ K}=1
330 GOTO 500
340 Y=Y-1
341 REM MOVE ONE COL LEFT, S OR LEFT ARROW HAS BEEN PRESSED
350 IF Y> 2 THEN 500
360 Y=3
370 GOTO 500
380 \text{ X=X+1}
381 REM MOVE ONE ROW DOWN, X OR DOWN ARROW HAS BEEN PRESSED
390 IF X < 25 THEN 500
400 X=24 -
410 GOTO 500
```

#### NOW TRY DA SAME TING DA EASY WAY.....

(2) THE FOLLOWING SUBROUTINE IS A GREATLY COMPRESSED VERSION OF (1)

```
200 CALL KEY(0,K,S)
210 IF (K<>68)*(K<>69)*(K<>83)*(K<>88)+(S=0) THEN 200
220 Y=Y+((K=68)*(Y<30))-((K=83)*(Y>3))
230 X=X+((K=88)*(X<24))-((K=69)*(X>1))
240 goto 500
250 REM WOW! 17 lines less
```

THANK YOU KURT GARCIA OF H.U.G. (HOUSTON USERS GROUP)

PRETTY GOOD RIGHT? HEY, LISTEN, DIS HERE EDITOR BUM DON'T GIVE ME MUCH SPACE, SO I LEANS ON HIM A LITTLE, YA KNOW, AND HE SAYS, SINCE I'M SUCH A NICE GUY I CAN HAVE TWO PAGES DIS TIME, SEEIN IT'S MY DAYBUTE. SO LOOK ON DA UDDER SIDE A DIS PAGE FOR MORE TIPS.

BIGGIE'S BITS \*\*\*\*\*

NORMALLY SOMEONE DAT SINGS GIVES ME A BAD FEELIN, BUT HERE IS A MUSIC SUBRUTINE DATS O K.

100 DIM (28)

110 F=262

120 FOR N=0 TO 27

130 S(N)=INT (F\*1.059463094"N)

140 NEXT N

150 s(28)=30000

160 M\$="cKcKcMeJaKcMcOcOcPeOaMcKcMcKcJgK"

170 FOR J=1 TO LEN (MS) STEP 2

180 CALL SOUND ((ASC(SEG\$(M\$, J, 1))-95)\*120, S(ASC(SEG\$(M\$, J+1, 1))-64),5)

190 NEXT J

LINE 150 IS NOT USED IN THIS EXAMPLE, BUT IS USEFUL FOR RESTS.

HEY HERES SOMETIN ELSE YOU AINT GOT NO 16K OF MEMORY, WHAT YA REALLY GOT IS 14544 BYTES....BIG DIFFERENCE RIGHT?. ANYWAYS WHEN YA GIT INTO A LONG PROGRAM, AN YER WORRIED ABOUT MEMORY USE DIS FORMULA TO CHECK IT OUT!....

## HOW MANY BYTES LEFT?????

).1 8+A=A

) 2 GOSUB 1

) RUN

\*MEMORY FULL IN 1

)PRINT 14800-A:A.....(THIS IS FOR THE 99/4)\* )PRINT 14544-A:A.....(THIS IS FOR THE 99/4A) \*

8 (THIS IS HOW MANY BYTES USED)

14536 (THIS IS HOW MANY BYTES LEFT) \*THE DIFFERENCE IS BECAUSE THE 99/4 HAS 256 BYTES LESS MEMORY

O.K. LISTEN, HERES ONE MORE, THEN I GOTTA RUN. DIS ONE WILL SAVE SPACE, AND MEMORY....

# SAVE SPACE SAVE SPACE GIMME SOME MORE SPACE

10 PRINT " THIS METHOD USES LOTS OF LINE NUMBERS"

20 PRINT

30 PRINT "TRY THE FOLLOWING INSTEAD"

40 PRINT

50 REM SO MUCH WASTED SPACE

10 PRINT "THIS METHOD USES LESS SPACE AND"::"LESS POWER ALSO NOT SO MANY ": "LINE NUMBERS. ": : "YOU CAN DO THIS FOR 112 CHARACTERS":: "TALK ABOUT SAVING SPACE!!"

20 REM REST OF THE PROGRAM

AWRIGHT...NEXT ISSUE I'LL GIV YA MORE TIPS....MEANWHILE, YOU CAN SEND SOME TIPS TO ME...BIGGIE, C/O THE NICE GUY EDITOR...AN I WON'T EVEN CHARGE YA....AN REMEMBER... I AIN'T NO BUM....LATER....

## THE PROGRAMING OF A NEW COMPANY

By Pat

item sold.

You have all heard necessity is the mother of invention. Well now you can belive it. Shortly after purchaseing my computer, I needed a place to keep it. A desk would be perfect. On a strong suggestion from my wife, I decided not to spend any more money on the computer. So I went looking in my pile of wood, (that I keep in case I need to build a computer desk), and found enough to do the job.

Shortly after Two problems reared thier ugly heads. Something (cringe) fell on the computer and put a dent in it...THE cat found function quit...need I say more?. I quickly decided THE cat should be taught a lesson, so I manufactured a plexiglass cover for the keyboard. This only happened after I made several phone calls to computer stores. You want a hard cover for a What?, was the standard answer.this attitude was rather prevelent with the computer magazines also, but I didn't give up. Then another inident, one of which I wasn't prepared for , one of the transformers in the neighborhood blew out causing a temporary line surge. fortunately the computer was not plugged in. This brought on yet another brainstorming session. A third product.

After making these three products, that are a necessity, as well as useful, I thought other TI owners might be interested in them. I got together with Art and we talked about a new kind of company, one that pays attention to it's customers after the sale. Threw a couple of names up in the air; one that didn't come crashing back down was otherware. We plan to have several items exclusivily for the TI994/A as well as other items generally needed by computer buffs.

Right now we offer the three products mentioned above and some smaller items. See our ad in this news letter, or call us for a list and prices.

All of our merchandise will be of the best quality, and we will stand behind every

60 DIFFERENT ORIGINAL PROGRAMS IN TI BASIC- NO PERIPHERALS REQUIRED. GAMES, PUZZELS, EDUCATIONAL, ETC. FOR SWAP OR 4 FOR \$12.00 CALL JIM PETERSON (614) 235 - 3545, write to 156 COLLINGUARD AVE COLS.OH.43213.

#### RECOMMENDED READING

BASIC COMPUTER PROGRAMS FOR BUSINESS VOL 1/CHARLES D. STERNBERG AVAILABLE READMOR BOOKSTORE DOWNTOWN

BASIC FUN/LIPSCOMB/ZUANICH A KIDS GUIDE TO BASIC PROGRAMING AVAILABLE CLUB LIBRARY

INTRODUCTION TO TI BASIC/ZAMORA/ ALBRECHT RITTEN FOR TI 994/A VAILABLE 99'er MAGAZINE BASIC COMPUTER PROGRAMS FOR THE HOME CHARLES D STERNBERG AVAILABLE 99er MAGAZINE

TIME MAGAZINE JANUARY 83.
ARTICLE/ MACHINE OF THE YEAR

ANY SUGGESTIONS? SEND THEM IN.....

| 99 OWNERS' OR BUYERS!!!. LOOKING FOR HELP?, OTHER PEOPLE WHO OWN ONE?, SOFT WARE?, PROGRAMS?, GROUP                                                  |
|----------------------------------------------------------------------------------------------------|
| DISCOUNTS?, HARDWARE?.<br>STOP LOOKING,! HERE IT IS!, STOP SITTING UP AT 12 MIDNIGHT TRYING TO FIGURE                                                |
| OUT WHAT "BAD VALUE" MEANS, CALL SOMEONE WHO DOES, OR SOMEONE WHO DOES'NT, OR                                                                        |
| JUST SOMEONE ELSE TO BE CONFUSED WITH YOU.                                                                                                    |
| ALL THIS AND MORE!!!! JUST FILL OUT THIS HANDY DANDY APPLICATION FORM, MAIL IT                                                                       |
| IN ( ALONG WITH 15.00 BUCKS AND YOU CAN BECOME A MEMBER OF , COTIUG , THE CENTRAL OHIO TI USERS GROUP COLUMBUS BASED USERS GROUP. AND HURRY!!!!      |
| IF YOU HAVE QUESTIONS PLEASE CALL ME AT 486-7262 9am to 3pm MONDAY THRU WEDNESDAY AND I WILL TRY TO ANSWER THEM.                                     |
| MAIL APPLICATION TO: 1456 GRANDVIEW AVENUE, COLUMBUS OHIO, 43212<br>SPIRIT OF 99                                                                     |
|                                                                                                    |
| MEMBERSHIP INFORMATION                                                                                                    |
| NAMEAGE                                                                                                    |
| A CDRESS                                                                                                    |
| CITYSTATEZIP CODE                                                                                                    |
| AREA CODE HOME PHONE BUSINESSPHONE                                                                                                    |
| 1. HOW LONG HAVE YOU OWNED YOUR TI99/4A?                                                                                                    |
| 2. WHAT DO YOU USE THE COMPUTER FOR? PERSONAL ( ) BUSINESS ( ) EDUCATION ( ) RECREATION ( ) OTHER ( )                                                |
| 3. WHAT LANGUAGES DO YOU USE? BASIC ( ) ASPIC ( ) X/BASIC ( ) LOGO ( ) ASSEMBLY ( ) PILOT ( ) PASCAL ( ) FOURTH ( ) OTHER ( )                        |
| 4. WHAT PERIPHERALS DO YOU PRESENTLY HAVE? SPEECH ( ) X/RAM-32K ( ) DISC (TYPE AND NUMBER OF) THERMAL PRINTER ( ) IMPACT PRINTER ( ) TYPE OF PRINTER |
| 5. WHAT IS YOUR PROFESSION OR VOCATION?                                                                                                    |
| 6. WHAT IS YOUR EDUCATIONAL BACKROUND?                                                                                                    |
| DATE OF APPLICATION ACCEPTED BY                                                                                                    |
|                                                                                                    |